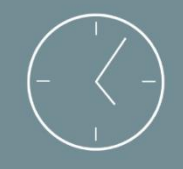

3 jours (21 heures) (de 1 à 2 jours) De 7h00 à 14h00

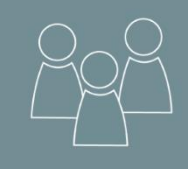

Individuel ou en groupe (6 personnes maximum)

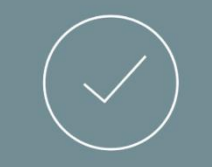

Perfectionnement

# Programme de formation

## Publisher – Perfectionnement

 Publisher est un logiciel de publication assistée par ordinateur (PAO) édité par Microsoft. Il permet de réaliser des documents de communication, telles que des bulletins, catalogues et brochures.

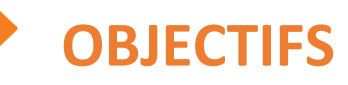

*Mise à jour 09/09/2021*

#### A l'issue de la formation, les stagiaires seront en capacité de : 6

- · Découvrir l'interface et les fonctions simples d'utilisation du logiciel Publisher.
- Optimiser son temps de travail dans les tâches du quotidien.
- Réaliser des mises en page, des maquettes, brochure, etc.

## PREREQUIS

- Maîtriser l'utilisation des fonctions de base de l'outil informatique et l'environnement Windows/ MAC OS.
- Savoir se servir d'un clavier et d'une souris.
- Maîtriser les fonctionnalités de bases du logiciel Publisher.
- *Le niveau sera évalué par le biais d'une auto-évaluation*

## PUBLIC

• Toutes personnes souhaitant découvrir le logiciel « Microsoft Publisher » .

#### *NB : Maitrise du français fortement recommandée.*

*Pour toutes demandes spécifiques, telles que des situations de handicap ou de difficultés particulières, merci de prendre contact avec nous pour nous permettre de nous adapter au mieux à votre situation.*

## CONTENU

➢ Partie Théorique :

#### **Introduction**

• Concepts de base de la typographie et de la mise en page.

#### **Présentation du logiciel**

- Connaître l'environnement de Publisher.
- Utiliser les boîtes de dialogue.
- Sélectionner et déplacer.
- Sauvegarder et ouvrir des fichiers.

#### **Les outils**

Connaitre les barres d'outils.

#### **Outils de texte**

- Créer un cadre de texte.
- Utiliser des marges de cadre de texte.
- Créer des colonnes dans un cadre de texte.
- Lier des cadres de texte.
- Utiliser les cadres de tableau pour disposer des informations en lignes et en colonnes.

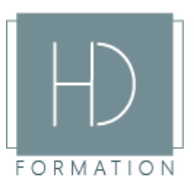

- Mettre en forme des caractères, paragraphes, bordures, trames de fond et tableaux.
- Modifier un objet texte.
- Ancrer texte et paragraphe.
- Vérifier l'orthographe.

#### **Images**

- Utiliser une image Clip Art multimédia.
- Récupérer un visuel sur internet (images, sons, photos et animations)
- Récupérer une image ou une animation réalisée dans Powerpoint.

#### **Positionnement**

Manipuler des objets : sélectionner, redimensionner, tourner, grouper, superposer. Gérer des pages : repère, placer des objets en arrière-plan.

#### **Les modules**

- Utiliser des modèles Publisher.
- Personnaliser un modèle.
- Créer, utiliser un modèle spécifique à votre service ou à votre entreprise.
- Appliquer un modèle.
- Gérer un modèle spécifique Normal.pub

#### **Mailing**

- Créer ou utiliser une source de données (fichier Excel)
- Créer une présentation.
- Insérer des champs de fusion.

## MOYENS PEDAGOGIQUES

Avant de démarrer la formation, le formateur organise un tour de table dans le but de se présenter, de s'assurer de l'adéquation du parcours pour chaque stagiaire et au besoin, d'adapter son déroulé pédagogique. Le formateur s'engage à suivre un plan précis afin d'aborder l'intégralité des points du programme.

- ➢ Partie Théorique :
- Déroulé du programme en s'adaptant aux attentes, aux besoins et aux difficultés du ou des participants.
- Exercices en groupe ou en individuel sur des études de cas concrets ou de schémas.
- Echanges et interactions d'expériences entre le formateur et les stagiaires.

### TECHNIQUES ET ENCADREMENT

- L'intégralité du stage (formation Théorique) s'effectuera en groupe de 6 stagiaires maximum.
- Le formateur bénéficiant d'une grande expérience dans la formation et l'encadrement de groupe, disposant des différents certificats et diplômes requis, s'engage à apporter l'intégralité des apports théoriques et pratiques nécessaires au bon apprentissage des stagiaires.

## SUIVI ET EVALUATION

- Transmission des éléments relatifs à la présence et à l'aptitude du stagiaire (Feuille de présence signée, Attestation de fin de formation, validation des compétences par le formateur)
- Chaque stagiaire, ayant participé à l'intégralité de la formation, remplira une évaluation à chaud de sa satisfaction sur le déroulement de la prestation.

• Evaluation continue via des exercices de mise en pratique.

#### *Aucun support post-formation est remis aux participants.*

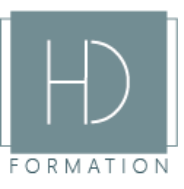